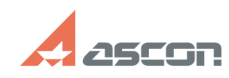

## **Интеграция с ЛОЦМАН:PLM.[..] ИНТЕГРАЦИЯ С ЛОЦМАН:PLM.[..]** 07/16/2024 11:46:03

## **FAQ Article Print**

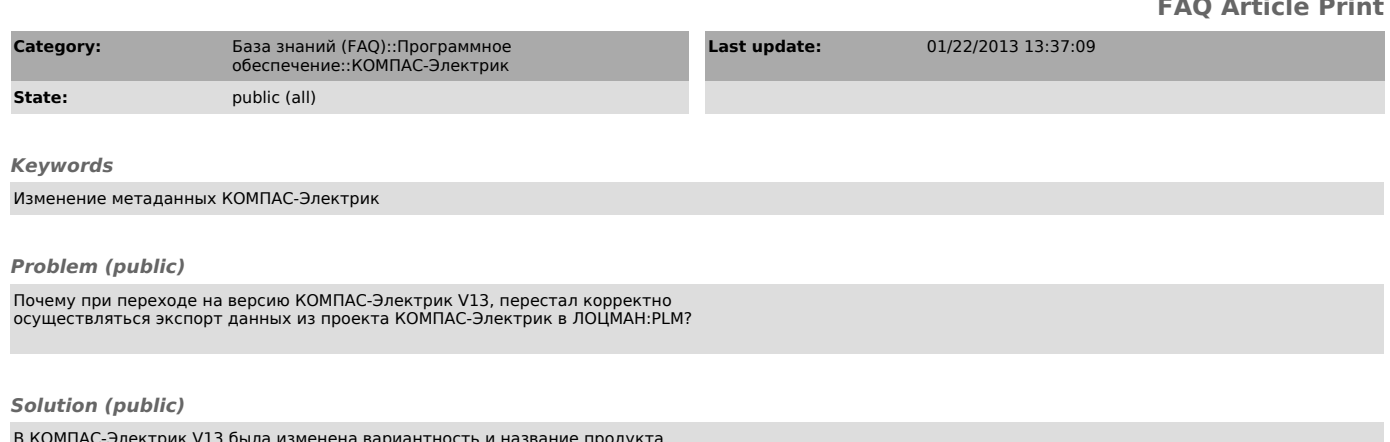

В КОМПАС-Электрик V13 была изменена вариантность и название продукта. Ранее до V11 включительно, КОМПАС-Электрик выпускался в трех вариантах: - Express - Standart - Professional

Начиная с V13, КОМПАС-Электрик стал выпускаться в двух вариантах: - Компас-Электрик - Компас-Электрик Express

В связи с этим в Конфигурации метаданных ЛОЦМАН:PLM необходимо произвести изменения атрибутов, как показано в прикрепленном [1]ролике.

[1] http://sd.ascon.ru/otrs/public.pl?Action=PublicFAQZoom;Subaction=DownloadAttachment;ItemID=663;FileID=595